# **OFERTA FORMATIVA**

#### **Detalles de contacto**

Avda Europa 21, 28108 Alcobendas

Email: formacion.ecs.es@arrow.com Phone: +34 91 761 21 51

#### **Fortinet FortiAnalyzer Analyst FüRTINET**

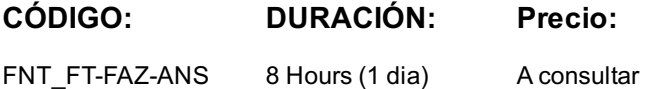

### **Description**

In this course, you will learn the fundamentals of using FortiAnalyzer for centralized logging. You will also learn how to identify current and potential threats through log analysis. Finally, you will examine the management of events, incidents, reports, and task automation with playbooks. These skills will provide you with a solid foundation for becoming a SOC analyst in an environment using Fortinet products.

#### **Objetivos**

After completing this course, you should be able to:

- Understand basic concepts and features
- Describe the purpose of collecting and securing logs
- View and search for logs in Log View and FortiView
- Understand FortiSoC features
- Manage events and event handlers
- Configure and analyze incidents
- Perform threat hunting tasks
- Understand outbreak alerts
- Describe how reports function within ADOMs
- Customize and create charts and datasets
- Customize and run reports
- Configure external storage for reports
- Attach reports to incidents
- Troubleshoot reports
- Understand playbook concepts
- Create and monitor playbooks

#### **Público**

Anyone who is responsible for Fortinet Security Fabric analytics and automating tasks to detect and respond to cyberattacks using FortiAnalyzer should attend this course.

#### **Requisitos Previos**

- Familiarity with all topics presented in the NSE 4 FortiGate Security and NSE 4 FortiGate Infrastructure courses
- Knowledge of SQL SELECT syntax is helpful, but not required

# **Programa**

- 1. Introduction and Initial Configuration
- 2. Logging
- 3. FortiSoC—Events and Incidents
- 4. Reports
- 5. FortiSoC—Playbooks

If you take the online format of this class, you must use a computer that has the following:

- A high-speed Internet connection
- An up-to-date web browser
- A PDF viewer
- Speakers or headphones

One of the following:

- HTML 5 support
- An up-to-date Java Runtime Environment (JRE) with Java Plugin enabled on your web browser

You should use a wired Ethernet connection, not a WiFi connection. Firewalls, including Windows Firewall or FortiClient, must allow connections to the online labs.

## **Fechas Programadas**

A petición. Gracias por contactarnos.

#### **Información Adicional**

Esta formación también está disponible en modalidad presencial. Por favor contáctenos para más información.